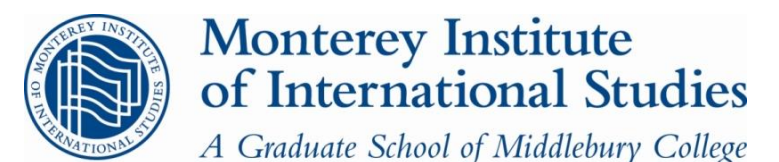

# **Graduate School of International Policy & Management**

## **COURSE SYLLABUS – FALL 2013**

*NPTG8533: Geospatial Tools for Nonproliferation Analysis – 1 Credit*

**22 November 6:00-9:00pm 23 November 9:00am-5:00pm 24 November 9:00am-3:00pm**

**Location:** McGowan MG100

#### **Nick Hansen and Melissa Hanham**

[mhanham@miis.edu](mailto:mhanham@miis.edu)

**Course Website:** <http://sites.miis.edu/geospatialtoolsfall2013/>

## COURSE DESCRIPTION

*This course serves to introduce students to the increasingly important role of imagery analysis in nonproliferation. Students will receive a background in the rise of commercial satellite imagery and its open-source intelligence applications. They will learn basic techniques for identifying nuclear- and missile-related facilities by using their knowledge of how these facilities work, ground photos, and crowd sourcing. Students will also learn how to order and manipulate satellite imagery in Google Earth and SketchUp in order to derive new value-added information for their research.*

#### COURSE OBJECTIVES

Students successfully completing this course will be able to:

- Know the basics of the imagery analysis process and how it can be applied commercial satellite imagery for nonproliferation analysis
- Acquire commercial satellite imagery
- Identify some basic nuclear and missile related equipment, processes, and infrastructures
- Map and model nuclear and missile related equipment and facilities

#### TEXTBOOKS AND OTHER MATERIALS

#### **Recommended:**

1. Frank V. Pabian, [Commercial Satellite Imagery: Another Tool in the Nonproliferation](http://miiseres.middlebury.edu/eres/coursepage.aspx?cid=541)  [Verification and Monitoring Tool-Kit,•](http://miiseres.middlebury.edu/eres/coursepage.aspx?cid=541) chapter 12 in the Nuclear Safeguards, Security and Nonproliferation Textbook, 2008. (On eReserve, password: fa13hanham8533). [Bibliography of](http://sites.miis.edu/geospatialtools2013/files/2012/03/Chapter-Annexes.pdf)  [Imagery Analysis and Annexes](http://sites.miis.edu/geospatialtools2013/files/2012/03/Chapter-Annexes.pdf) from: www.elsevierdirect.com.

- 2. Nick Hansen ["Major Construction Progresses at Sohae: Possible Prep for Mobile Missile](http://38north.org/2013/10/sohae102813/)  [Systems,"](http://38north.org/2013/10/sohae102813/) *38 North*, 28 October 2013, www.38north.org.
- 3. Nick Hansen, "Space Oddity [New Developments in Iran's Missile and Space Infrastructure,"](http://sites.miis.edu/geospatialtoolsfall2013/?p=328) *Jane's Intelligence Review*, 7 August, 2013.
- 4. Tamara Patton, ["Combining Satellite Imagery and 3D Drawing Tools for Nonproliferation](http://sites.miis.edu/geospatialtoolsfall2013/files/2013/11/Patton-SatImagery-3D-Drawing-Tools-2012.pdf)  [Analysis: A Case Study of Pakistan's Khushab Plutonium Production Reactors,"](http://sites.miis.edu/geospatialtoolsfall2013/files/2013/11/Patton-SatImagery-3D-Drawing-Tools-2012.pdf) *Science & Global Security*, October 2012, 20:2-3, 117-140.

### METHODOLOGY AND POLICIES

This workshop will provide the student with an introduction to the increasingly important role of overhead reconnaissance. It can be used to substantially augment existing information gathering techniques, procedures, and analyses involving the remote detection of undeclared facilities, as well as support ongoing monitoring and verification of various treaties, relevant activities and programs.

The workshop will be divided between instructional sessions and practical hands-on exercises using Google Earth and Trimble SketchUp to enable the student for future independent research. The instructor will teach on a PC platform, and offer a handout for shortcuts for mac users.

Because the lecture will involve proprietary images belonging to DigitalGlobe, Astrium, and others, the instructors request that there is no video recording or photos taken during the workshop.

#### ACADEMIC CONDUCT

All students will be held to policies and procedures listed in the most current Policies and Standards Manual (PSM). This includes, but is not limited to, our Student Honor Code and regulations on plagiarism. A complete copy of the Policies and Standards Manual (PSM) can be found here: [\(http://www.miis.edu/media/view/23925/original/policy\\_and\\_standards\\_manual\\_update.pdf\)](http://www.miis.edu/media/view/23925/original/policy_and_standards_manual_update.pdf).

#### REQUIREMENTS AND GRADING

**REQUIREMENT:** Each student is required to bring a Wi-Fi Internet enabled laptop to class with the latest version of Google Earth and SketchUp Make already installed. They can be downloaded from: www.google.com/intl/en/earth/index.html and [www.sketchup.com/download.](http://www.sketchup.com/download) Please also bring a mouse with a scroll wheel so that you can navigate Google Earth and SketchUp quickly. If you do not have one, you can borrow one from Media Services (limited supply).

**GRADING:** The workshop is graded on a pass-fail basis. It should be kept in mind, however, that students are expected to be familiar with the reading and participate in class discussions and exercises. Mere attendance is not sufficient to merit a "pass." If anyone anticipates an unavoidable absence for all or part of class on a given day, please discuss this with the instructors in advance.

## **Friday**

**6:00-6:30pm:** 

Introductions Course Requirements

#### **6:30-7:30pm:**

Introduction to Imagery analysis

- What's available
- Uses and limitations of imagery
- Types of sensors

**BREAK** Optional: play [Geoguessr](http://geoguessr.com/)

## **7:45-8:50pm:**

Exercise: "Buy" Some Imagery

## **Saturday**

#### **9:00-10:00am:**

Google Earth Boot Camp

- Searching
- Using place marks, paths, and polygons
- Using the time slider
- Conducting measurements
- Image overlays
- Organizing your information in 'My Places'
- Overview of KMZ files (saving and sending)
- crowd-sourcing: Wikimapia, GE Gallery, GE Community, Panoramio, Flickr

#### **10:00-10:45am:**

Introduction to identifying missile facilities

- What does a missile program need?
- What can we see?
- Overview of facilities & equipment

#### **BREAK**

Optional: nuke your (least) favorite city with [NUKEMAP.](http://nuclearsecrecy.com/nukemap/)

#### **11:00am-12:00pm:**

Case Studies

- Iran: Semnan & Shahrud
- North Korea: Sohae & Tonghae

## **LUNCH**

#### **1:00-2:00pm:**

Introduction to identifying nuclear facilities

- What does a nuclear program need?
- What can we see?
- Overview of known facilities & equipment

## **2:00-2:45pm:**

Case Studies

- North Korea: 5MW Reactor
- North Korea: Punggye-ri test site

#### **BREAK**

Optional: [Sleuth from the internet](http://sleuthingfromtheinternet.com/) and monitor seismic activity for nuke tests.

### **3:00-4:50pm: QUIZ**

Annotate a map of THIS facility (Will posted at time of quiz)

# **Sunday**

### **9:00-10:00am:**

SketchUp Boot Camp

- Navigation with a scroll wheel mouse
- Orbit, zoom, and pan
- Pencil
- Shapes
- Arcs
- Push/Pull Tool
- Tape measure and grids
- Moving
- Scaling
- Components and Groups
- Follow-me tool
- Move tool
- 3D warehouse
- Geo-location
- Texturing (Downloading [free textures\)](http://www.cgtextures.com/)
- Exporting models to Google Earth

#### **BREAK**

Optional: take action with a [Tomnod](http://www.tomnod.com/) campaign.

#### **10:30-11:30am:**

**Exercise:** modeling Pelindaba's Building 5000 Location: 25°48'39.97″S 27°55'31.28″E Ground Image: [Photo](http://isis-online.org/5000)

- Measure height using shadows

- Texture using ground photos

## **LUNCH**

#### **12:30-2:30pm:**

**Exercise:** Build a facility of proliferation concern

- Geo-locate the facility
- Model & texture facility
- Export model to Google Earth
- Email the KMZ to the instructors

## **3:30-3:00pm:**

Review, final Q&A, and evaluations